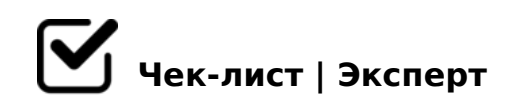

# **Чек-лист «Как создать удобную файловую структуру для ваших документов»**

МУК ЦБ Белгородского района

## **Даты в названиях файла (требования к написанию: 2017 03 02)**

## Да

*Дату пишите следующим образом: год в четырехзначном формате – пробел – месяц в двухзначном формате – пробел – день в двухзначном формате. Например: 2017 03 02. Тогда проводник будет упорядочивать файлы одновременно по дате создания и по имени файла.*

 $\bigcap$  Нет

## **Применение в названии файла смысловых блоков**

#### Да

*Помещайте названия важных для вас смысловых блоков ближе к началу названия файла. Например, если вы много работаете с согласованием документов, используйте сокращенные метки для виз согласования: «Сглсн» для «Согласовано», «СглснСЗ» для «Согласовано с замечаниями» и «НСглсн» для «Не согласовано».* 

7 Нет

## **Применение длинных названий файлов**

Да

*В файловой системе Windows есть ограничение на суммарную длину названия файла и пути к нему. Максимальная длина названия файла и пути – 256 символов. Чем грозит превышение этой длины? Если вы захотите переписать файлы на другой носитель, их нельзя будет перенести с оригинальными названиями.*

 $\bigcap$  Нет

## **Папки и подпапки отсортированы по алфавиту**

#### Да

*Иногда поиск может не принести результата – например, если вы не сохранили нужную версию документа или заменили ее новой, сильно отличающейся версией. Чтобы этого не произошло, организуйте ваши файлы в иерархическую структуру.*

ת<br>ה Heт

## **Использование ярлыков**

#### Да

*Если вам нужно поместить документ во вторую по счету папку, поместите в нее не сам документ, а его ярлык – указатель на первоначальный файл.*

 $\Box$  Нет

## **Использование гиперссылок**

Да

*Вы будете упорядочивать документы в специальном файле, который можете создать в MS Word, MS Excel или в любом другом документе, который поддерживает работу с гиперссылками.*

) Нет

A?>;L7>20=85 >1;0G=KE E@0=8;8I

 $\Box$ 0 >7<>6=>ABL ?>;L7>20BLAO D09;>< A ;N1>3> CAB@>9AB20 8 ;N1>3> <

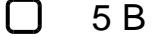

@>25@8; \_\_\_\_\_\_\_\_\_\_\_\_\_\_\_\_\_\_\_\_\_\_\_\_\_\_\_\_\_\_\_\_\_\_\_\_\_\_\_\_\_\_\_\_\_\_\_\_\_\_\_\_\_ 0<5G0=8O \_\_\_\_\_\_\_\_\_\_\_\_\_\_\_\_\_\_\_\_\_\_\_\_\_\_\_\_\_\_\_\_\_\_\_\_\_\_\_\_\_\_ 7=0:><;5= \_\_\_\_\_\_\_\_\_\_\_\_\_\_\_\_\_\_\_\_\_\_\_\_\_\_\_\_\_ \_\_\_\_\_\_\_\_\_\_\_\_\_\_\_\_\_\_\_\_\_\_\_\_\_\_\_\_\_\_\_\_\_\_\_\_\_\_\_\_\_\_\_\_\_\_\_\_

 $!$  >740 = > A ? > < > ILN > = ;09 = A5 @ 28A0 '5: - ;8 AtB pls://Ach & @ kB ists.expert

[:0: MB> C1@](https://checklists.expert/page/help#white-label)0BL?